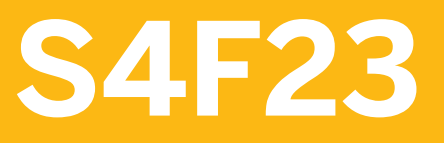

**Calcul du coût de revient par produit dans SAP S/4HANA** 

SYNOPSIS DU COURS

Version du cours : 08 Durée du cours :

# **Copyrights et marques SAP**

© 2018 SAP SE ou société affiliée SAP. Tous droits réservés.

Toute reproduction ou communication de la présente publication, même partielle, par quelque procédé et à quelque fin que ce soit, est interdite sans l'autorisation expresse et préalable de SAP SE ou d'une société affiliée SAP.

Les informations contenues dans le présent document peuvent être modifiées sans préavis. Certains logiciels commercialisés par SAP SE et ses distributeurs contiennent des composants logiciels qui sont la propriété d'éditeurs tiers. Les spécifications des produits peuvent varier d'un pays à l'autre.

Les informations du présent document sont fournies par SAP SE ou par une société affiliée SAP uniquement à titre informatif, sans engagement ni garantie d'aucune sorte. SAP SE ou ses sociétés affiliées ne pourront en aucun cas être tenues responsables des erreurs ou omissions relatives à ces informations. Les seules garanties fournies pour les produits et les services de SAP ou d'une société affiliée SAP sont celles énoncées expressément à titre de garantie accompagnant, le cas échéant, lesdits produits et services. Aucune des informations contenues dans le présent document ne saurait constituer une garantie supplémentaire.

En particulier, SAP SE ou ses sociétés affiliées ne sont en aucun cas tenues de se livrer aux activités citées dans le présent document ou toute autre présentation, ni de développer ou de mettre sur le marché quelque fonctionnalité mentionnée dans les présentes. Le présent document ou toute présentation liée, ainsi que la stratégie et les futurs développements, produits, orientations de plate-forme et fonctionnalités éventuels de SAP SE ou de ses sociétés affiliées peuvent être modifiés par SAP ou par ses sociétés affiliées à tout moment et pour quelque raison que ce soit, sans préavis. Les informations contenues dans le présent document ne constituent en aucun cas un engagement, une promesse ou une obligation juridique de livrer un quelconque matériel, code ou fonctionnalité. Toutes les prévisions mentionnées sont soumises à certains risques et comportent une part d'incertitude pouvant entraîner des résultats substantiellement différents des attentes. Il est recommandé au lecteur de ne pas placer une confiance exagérée dans lesdites prévisions et de ne pas prendre de décision d'achat en fonction de ces dernières.

SAP et tous les autres produits et services SAP mentionnés dans le présent document, ainsi que leurs logos respectifs, sont des marques commerciales ou des marques déposées de SAP SE (ou d'une société affiliée SAP) en Allemagne ainsi que dans d'autres pays. Tous les autres noms de produits et de services mentionnés sont des marques commerciales ou des marques déposées de leurs entreprises respectives. Consultez [http://global12.sap.com/corporate-en/legal/copyright/](http://global12.sap.com/corporate-en/legal/copyright/index.epx) [index.epx](http://global12.sap.com/corporate-en/legal/copyright/index.epx) pour obtenir des informations complémentaires sur les marques déposées.

# **Conventions typographiques**

Le français de France est le standard utilisé dans ce manuel.

Les conventions typographiques décrites ci-après sont également utilisées.

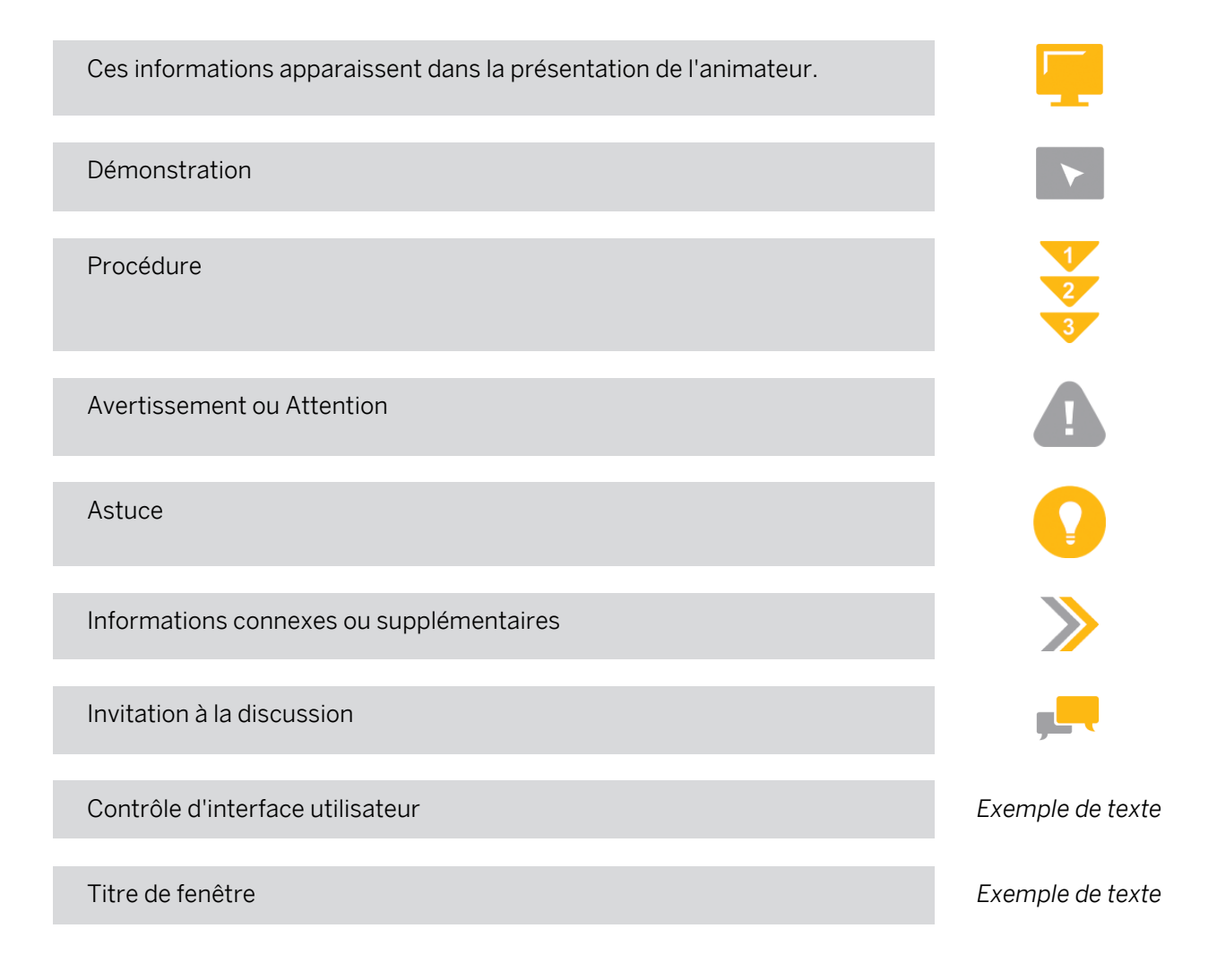

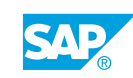

# **Sommaire :**

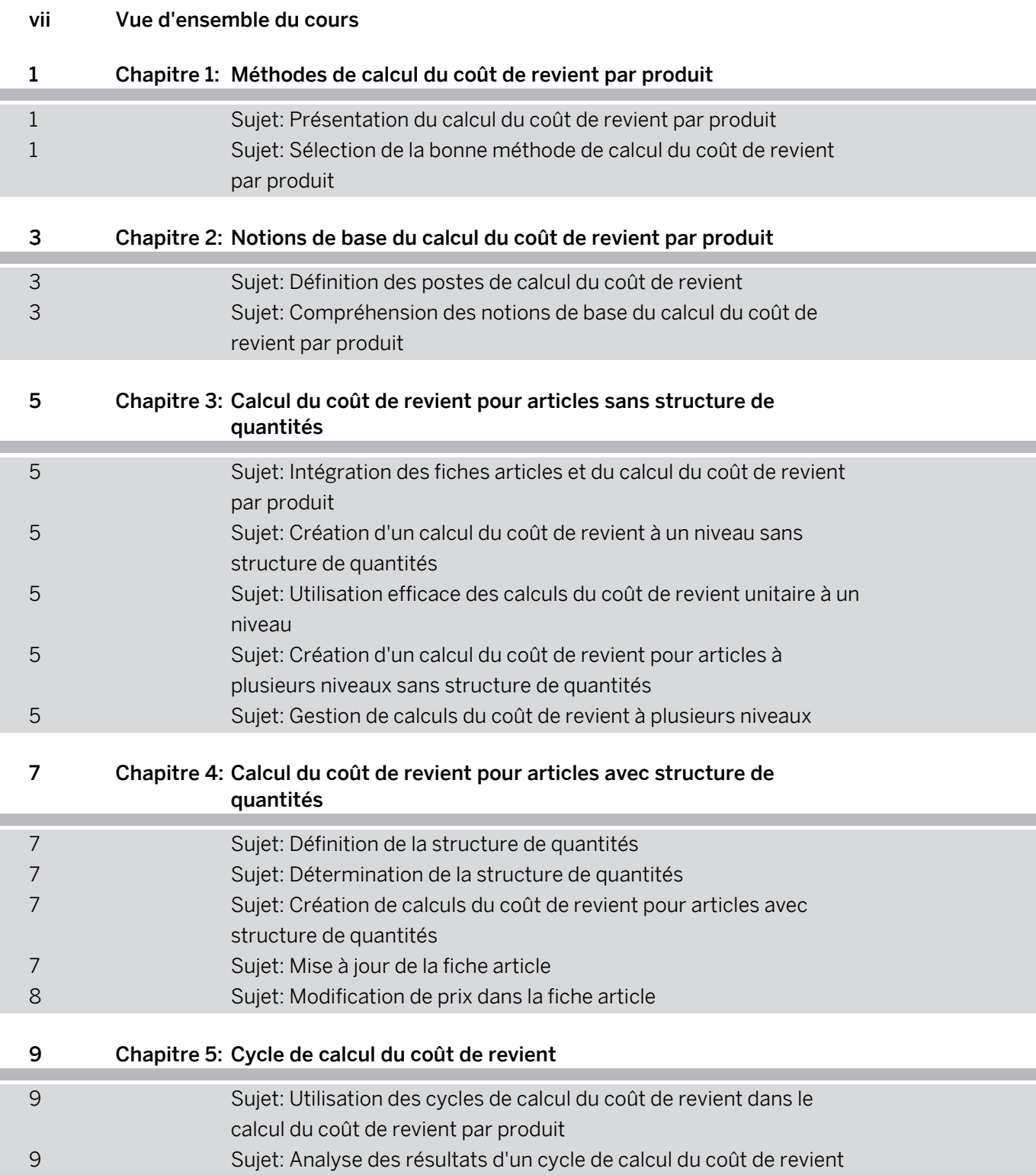

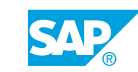

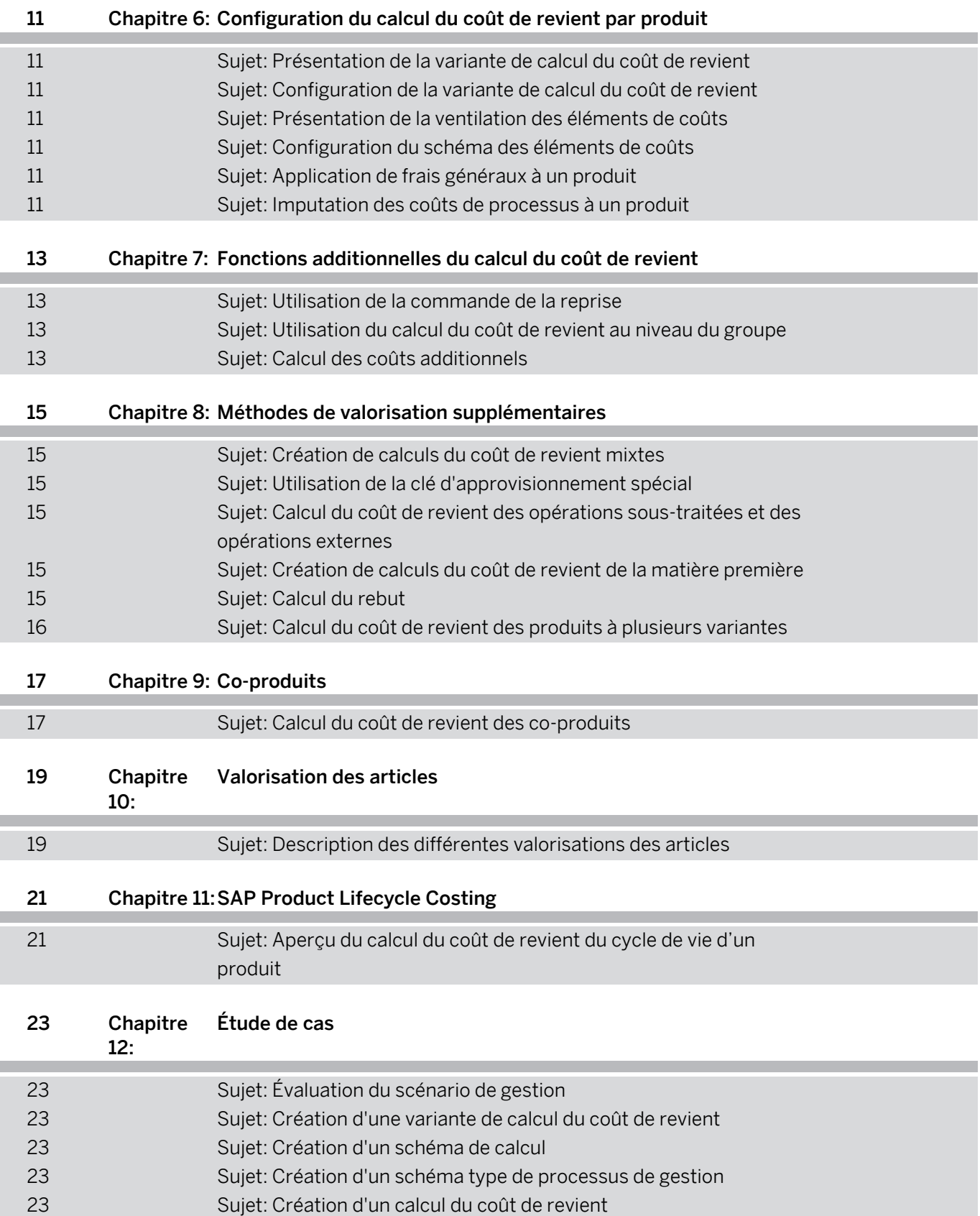

# <span id="page-6-0"></span>**Vue d'ensemble du cours**

#### PUBLIC CONCERNÉ

Ce cours s'adresse aux participants suivants :

- Consultant applicatif
- Chef de projet
- Support IT
- Superutilisateur/utilisateur clé/utilisateur de référence

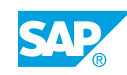

# <span id="page-8-0"></span>**CHAPITRE 1 Méthodes de calcul du coût de revient par produit**

# **Sujet 1: Présentation du calcul du coût de revient par produit**

### Objectifs du sujet

À la fin de ce sujet, vous serez en mesure de :

• Expliquer le calcul du coût de revient par produit

# **Sujet 2: Sélection de la bonne méthode de calcul du coût de revient par produit**

### Objectifs du sujet

- Comprendre le calcul du coût de revient pour articles sans structure de quantités
- Comprendre le calcul du coût de revient pour articles avec structure de quantités

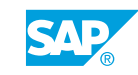

# <span id="page-10-0"></span>**CHAPITRE 2 Notions de base du calcul du coût de revient par produit**

# **Sujet 1: Définition des postes de calcul du coût de revient**

### Objectifs du sujet

À la fin de ce sujet, vous serez en mesure de :

- Expliquer l'objectif des postes de calcul du coût de revient
- Identifier les catégories de postes utilisées pour le calcul du coût de revient par produit

# **Sujet 2: Compréhension des notions de base du calcul du coût de revient par produit**

#### Objectifs du sujet

- Expliquer l'objectif d'une variante de calcul du coût de revient
- Expliquer l'objectif d'un schéma de calcul

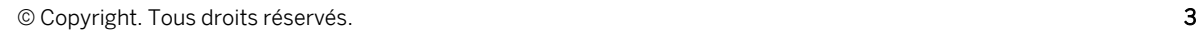

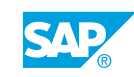

# <span id="page-12-0"></span>**CHAPITRE 3 Calcul du coût de revient pour articles sans structure de quantités**

# **Sujet 1: Intégration des fiches articles et du calcul du coût de revient par produit**

## Objectifs du sujet

À la fin de ce sujet, vous serez en mesure de :

- Décrire les différents types de calculs du coût de revient pour articles
- Présenter l'intégration entre la fiche article et le calcul du coût de revient par produit

## **Sujet 2: Création d'un calcul du coût de revient à un niveau sans structure de quantités**

#### Objectifs du sujet

À la fin de ce sujet, vous serez en mesure de :

• Créer un calcul du coût de revient pour article à un niveau

## **Sujet 3: Utilisation efficace des calculs du coût de revient unitaire à un niveau**

#### Objectifs du sujet

À la fin de ce sujet, vous serez en mesure de :

- Décrire les fonctions d'édition dans le calcul du coût de revient unitaire
- Référencer d'autres calculs du coût de revient

# **Sujet 4: Création d'un calcul du coût de revient pour articles à plusieurs niveaux sans structure de quantités**

#### Objectifs du sujet

À la fin de ce sujet, vous serez en mesure de :

• Créer un calcul du coût de revient pour articles à plusieurs niveaux sans structure de quantités

# **Sujet 5: Gestion de calculs du coût de revient à plusieurs niveaux**

## Objectifs du sujet

À la fin de ce sujet, vous serez en mesure de :

© Copyright. Tous droits réservés. 5

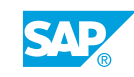

● Gérer les calculs du coût de revient à plusieurs niveaux

# <span id="page-14-0"></span>**CHAPITRE 4 Calcul du coût de revient pour articles avec structure de quantités**

# **Sujet 1: Définition de la structure de quantités**

### Objectifs du sujet

À la fin de ce sujet, vous serez en mesure de :

- Afficher une nomenclature
- Afficher une gamme
- Afficher un poste de travail
- Présenter l'intégration entre les gammes, les données de base du centre de coûts et les postes de travail
- Expliquer les versions de fabrication

# **Sujet 2: Détermination de la structure de quantités**

#### Objectifs du sujet

À la fin de ce sujet, vous serez en mesure de :

- Expliquer comment le système détermine une nomenclature
- Expliquer comment le système détermine une gamme

# **Sujet 3: Création de calculs du coût de revient pour articles avec structure de quantités**

### Objectifs du sujet

À la fin de ce sujet, vous serez en mesure de :

• Créer un calcul du coût de revient pour articles avec structure de quantités

# **Sujet 4: Mise à jour de la fiche article**

### Objectifs du sujet

- Énumérer les différentes zones de prix de la fiche article
- Mettre à jour le prix standard dans la fiche article

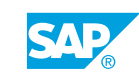

# <span id="page-15-0"></span>**Sujet 5: Modification de prix dans la fiche article**

## Objectifs du sujet

À la fin de ce sujet, vous serez en mesure de :

• Modifier les prix dans la fiche article

# <span id="page-16-0"></span>**CHAPITRE 5 Cycle de calcul du coût de revient**

# **Sujet 1: Utilisation des cycles de calcul du coût de revient dans le calcul du coût de revient par produit**

## Objectifs du sujet

À la fin de ce sujet, vous serez en mesure de :

● Traiter un cycle de calcul du coût de revient

# **Sujet 2: Analyse des résultats d'un cycle de calcul du coût de revient**

### Objectifs du sujet

- Examiner les résultats d'un cycle de calcul du coût de revient
- Traiter les erreurs dans le cycle de calcul du coût de revient

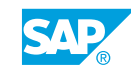

# <span id="page-18-0"></span>**CHAPITRE 6 Configuration du calcul du coût de revient par produit**

# **Sujet 1: Présentation de la variante de calcul du coût de revient**

### Objectifs du sujet

À la fin de ce sujet, vous serez en mesure de :

● Présenter la variante de calcul du coût de revient

# **Sujet 2: Configuration de la variante de calcul du coût de revient**

#### Objectifs du sujet

À la fin de ce sujet, vous serez en mesure de :

• Configurer une variante de calcul du coût de revient

# **Sujet 3: Présentation de la ventilation des éléments de coûts**

#### Objectifs du sujet

À la fin de ce sujet, vous serez en mesure de :

● Présenter l'objectif de la ventilation des éléments de coûts

# **Sujet 4: Configuration du schéma des éléments de coûts**

#### Objectifs du sujet

À la fin de ce sujet, vous serez en mesure de :

• Configurer le schéma des éléments de coûts

# **Sujet 5: Application de frais généraux à un produit**

#### Objectifs du sujet

À la fin de ce sujet, vous serez en mesure de :

- Présenter le concept des frais généraux
- Décrire la structure d'un schéma de calcul

# **Sujet 6: Imputation des coûts de processus à un produit**

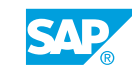

## Objectifs du sujet

- Décrire Activity-Based Costing
- Expliquer l'objectif d'un schéma type

# <span id="page-20-0"></span>**CHAPITRE 7 Fonctions additionnelles du calcul du coût de revient**

# **Sujet 1: Utilisation de la commande de la reprise**

## Objectifs du sujet

À la fin de ce sujet, vous serez en mesure de :

• Utiliser la fonction de commande de la reprise

# **Sujet 2: Utilisation du calcul du coût de revient au niveau du groupe**

#### Objectifs du sujet

À la fin de ce sujet, vous serez en mesure de :

• Expliquer l'utilisation du calcul du coût de revient au niveau du groupe

# **Sujet 3: Calcul des coûts additionnels**

#### Objectifs du sujet

À la fin de ce sujet, vous serez en mesure de :

• Expliquer l'utilisation des coûts additionnels

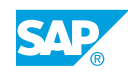

# <span id="page-22-0"></span>**CHAPITRE 8 Méthodes de valorisation supplémentaires**

# **Sujet 1: Création de calculs du coût de revient mixtes**

## Objectifs du sujet

À la fin de ce sujet, vous serez en mesure de :

- Configurer le calcul du coût de revient mixte
- Créer un calcul du coût de revient mixte

# **Sujet 2: Utilisation de la clé d'approvisionnement spécial**

### Objectifs du sujet

À la fin de ce sujet, vous serez en mesure de :

- Identifier les types d'approvisionnement spécial
- Calculer le coût d'un sous-ensemble fantôme

# **Sujet 3: Calcul du coût de revient des opérations sous-traitées et des opérations externes**

### Objectifs du sujet

À la fin de ce sujet, vous serez en mesure de :

● Créer des calculs du coût de revient pour des opérations sous-traitées et des opérations externes

# **Sujet 4: Création de calculs du coût de revient de la matière première**

#### Objectifs du sujet

À la fin de ce sujet, vous serez en mesure de :

● Créer des calculs du coût de revient de la matière première

# **Sujet 5: Calcul du rebut**

### Objectifs du sujet

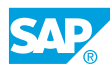

- <span id="page-23-0"></span>• Expliquer les différentes catégories de rebuts
- Créer un calcul du coût de revient avec rebut

# **Sujet 6: Calcul du coût de revient des produits à plusieurs variantes**

#### Objectifs du sujet

À la fin de ce sujet, vous serez en mesure de :

• Décrire la création d'un calcul du coût de revient pour un produit à plusieurs variantes

# <span id="page-24-0"></span>**CHAPITRE 9 Co-produits**

# **Sujet 1: Calcul du coût de revient des co-produits**

## Objectifs du sujet

À la fin de ce sujet, vous serez en mesure de :

• Créer un calcul du coût de revient pour des co-produits

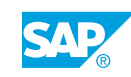

# <span id="page-26-0"></span>**CHAPITRE 10 Valorisation des articles**

# **Sujet 1: Description des différentes valorisations des articles**

## Objectifs du sujet

À la fin de ce sujet, vous serez en mesure de :

• Examiner les différentes méthodes de valorisation

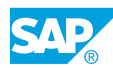

# <span id="page-28-0"></span>**CHAPITRE 11 SAP Product Lifecycle Costing**

# **Sujet 1: Aperçu du calcul du coût de revient du cycle de vie d'un produit**

## Objectifs du sujet

À la fin de ce sujet, vous serez en mesure de :

• Obtenir un aperçu du calcul du coût de revient du cycle de vie d'un produit

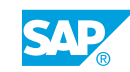

# <span id="page-30-0"></span>**CHAPITRE 12 Étude de cas**

# **Sujet 1: Évaluation du scénario de gestion**

### Objectifs du sujet

À la fin de ce sujet, vous serez en mesure de :

• Évaluer le scénario de gestion

# **Sujet 2: Création d'une variante de calcul du coût de revient**

#### Objectifs du sujet

À la fin de ce sujet, vous serez en mesure de :

• Créer une variante de calcul du coût de revient

# **Sujet 3: Création d'un schéma de calcul**

#### Objectifs du sujet

À la fin de ce sujet, vous serez en mesure de :

● Créer un schéma de calcul

# **Sujet 4: Création d'un schéma type de processus de gestion**

#### Objectifs du sujet

À la fin de ce sujet, vous serez en mesure de :

• Créer un schéma type de processus de gestion

# **Sujet 5: Création d'un calcul du coût de revient**

#### Objectifs du sujet

À la fin de ce sujet, vous serez en mesure de :

• Créer un calcul du coût de revient

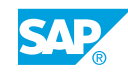